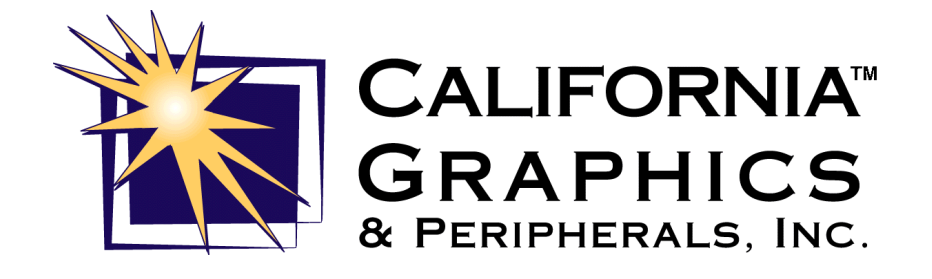

# *Sunray Evolution TX*

*ATX version*

*Guida per l'Utente*

*Versione 1.1*

## Indice

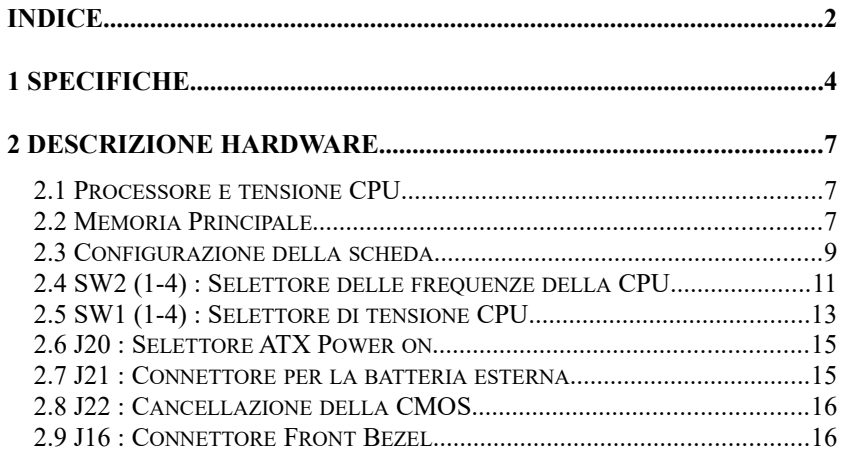

 $\overline{2}$ 

#### **Avvertenza**

Il presente manuale è una *Quick Reference* che permette all'utente di accedere velocemente alle informazioni necessarie per l'utilizzo della scheda madre.

Per ricevere informazioni più dettagliate consigliamo di connettersi al sito web "http://www.calgraph.com" e consultare la sezione denominata "Library".

## 1 Specifiche

La scheda madre Sunray Evolution TX è una scheda madre PCI ad alte prestazioni, in formato ATX, progettata per supportare i processori della classe 586..Questa scheda è estremamente flessibile nel supporto di differenti CPU, tipo e dimensioni della cache, tipo e dimensioni della memoria principale. La scheda supporta la funzione Modem ring-on che permette l'accensione a distanza attraverso un modem esterno connesso alla COM1 o alla COM2 ed una serie di altre avanzate fuzioni innovative innanzi descritte .

Le principali caratteristiche di questa scheda sono le seguenti :

#### Processori supportati

Intel Pentium 90/100/120/133/150/166/200 Intel Pentium MMX 166/200/233 Cyrix 6x86/6x86L P120+/P133+/P150+/P166+ AMD K5 PR100/PR133/PR166 AMD K6 PR2-166/PR2-200/PR2-233

#### Processori OverDrive supportati

Intel P6 Over Drive.

#### L2 Cache

Dimensioni : 512K. Tipo : Pipeline Burst Synchronous SRAM on-board.

#### Espandibilità Memoria Ram

Fino a 256 MB.

#### Tipo di memoria Ram supportate

SIMM : FPM (Fast Page Mode) o EDO (Extended Data Out). Dimensioni SIMM : 4M, 8M, 16M, 32M, 64M. DIMM : SDRAM (DRAM Sincrona). Dimensioni DIMM : 8M, 16M, 32M, 64M.

#### Chipset

INTEL 430TX PCIset con PCI EIDE built-in.

#### On-board I/O

WINBOND W83877 ; due interfacce seriali, una porta parallela, una porta floppy drive, una interfaccia IrDA, due porte USB.

#### On-board Bus Mastering EIDE

Due interfacce EIDE in grado di supportare fino a quattro unità. Supporto del PIO mode 3 /4 e dell' Ultra DMA/33.

#### BIOS

- FLASH EEPROM (128KB) per facili aggiornamenti del BIOS.
- Estensione Plug and Play.
- Power management

#### Controllo della temperatura

Un sensore di temperatura sotto la CPU controlla la temperatura del processore per assicurarsi che il sistema stia operando ad un livello di calore di sicurezza onde evitare malfunzionamenti. L'allarme è fornito da un segnale acustico mediante lo speaker quando la temperatura supera il valore impostato dall'utente tramite BIOS.

#### Auto Fan Off

La ventolina di raffreddamento della CPU sarà automaticamente spenta quando il sistema entra in suspend-mode. Questa funzione riduce sia il consumo di energia che il rumore.

#### Modem Ring-on

Questa funzione permette al PC di essere acceso a distanza tramite un modem connesso a COM1 e COM2.

#### WIndows 95 Shut Down

Questa funzione permette al PC di spegnersi attraverso il sistema operativo Windows 95.

#### Conformità PC 97

Il BIOS e l'hardware della Sunray Evolution TX soddisfano le direttive PC 97. I requisiti richiesti dal nuovo PC 97 per i sistemi e i componenti sono basati sui seguenti obiettivi: Plug & Play, Power management per configurare e gestire tutti i componenti del sistema, driver a 32-bit, procedure di installazione sia per Windows 95 che per Windows NT.

7

#### Slot di espansione

Quattro slot PCI Master/Slave. Quattro slot ISA.

#### Formato

ATX.

## 2 Descrizione Hardware

#### 2.1 Processore e tensione CPU

La Sunray Evolution TX è progettata per supportare processori con una velocità di bus di 60 e 66MHz. La frequenza della CPU può essere di 90, 100, 120, 133, 150, 166, 200 e 233MHz.

La Sunray Evolution TX è in grado di supportare le CPU che richiedono una tensione di core diversa da 3,3V (ad esempio 2,8V), o che assorbano più di 10W come ad esempio i Pentium Over Drive.

#### 2.2 Memoria Principale

La scheda Sunray Evolution TX ha quattro socket SIMM a 72-pin e due socket DIMM a 168-pin per un massimo di 256MB di memoria installabile. Le DRAM per i socket SIMM possono essere di 4MB, 8MB, 14MB, 32MB, e 64MB nei tipi EDO e FPM. I moduli DIMM possono essere di 8MB, 16MB, 32MB e 64MB.

Nell'installazione della memoria si faccia attenzione a che:<br>1<sup>1</sup> Il banco 0 sia usato prima del banco 1.

- 1 $\textcircled{1}$  Il banco 0 sia usato prima del banco 1.<br>2 $\textcircled{1}$  Ogni banco dovrebbe essere riemn
- 2 Ogni banco dovrebbe essere riempito da SIMM della stessa dimensione.
- 3<sup>of</sup> Ogni banco dovrebbe essere riempito da SIMM dello stesso tipo.

*\*\*Ogni banco è costituito da due slot SIMM o uno slot DIMM. Ad esempio SIMM1 e SIMM2 sono considerate come un banco e DIMM1 come un altro banco.*

### $\bullet$  SIMM a 72-Pin (5V)

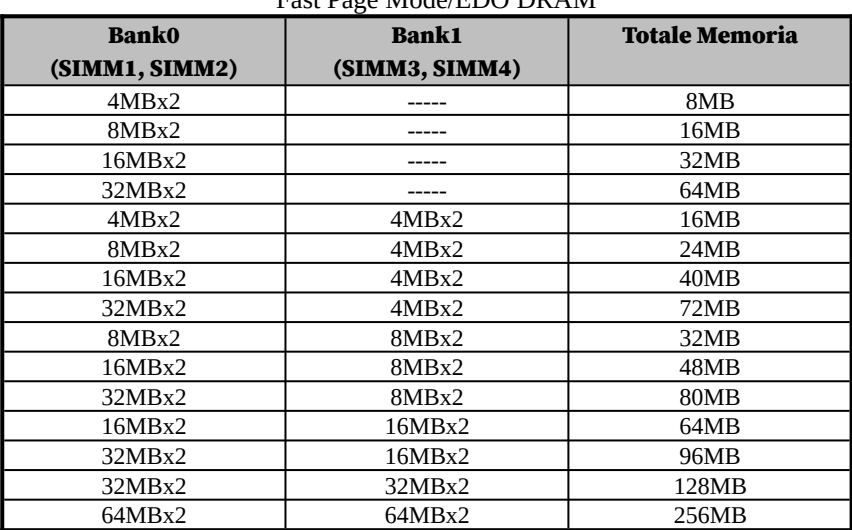

#### Fast Page Mode/EDO DRAM

## DIMM a 168-Pin (3.3V)

SDRAM o Fast Page Mode/EDO DRAM

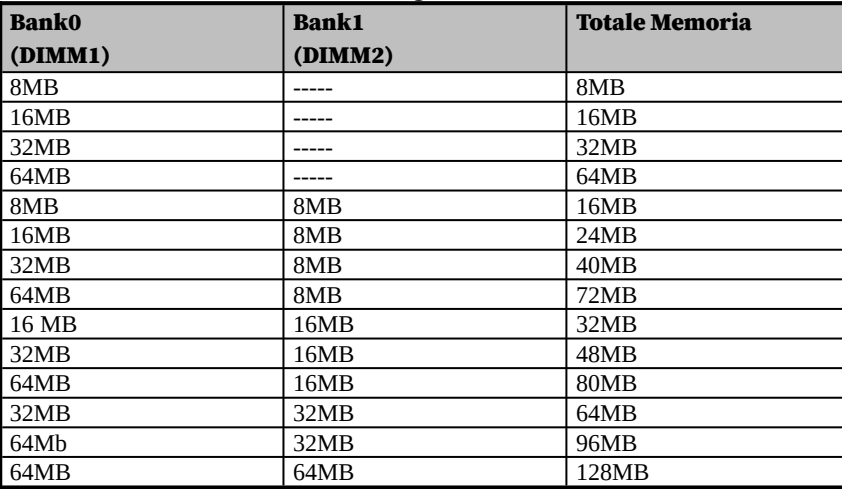

## 2.3 Configurazione della scheda

Le seguenti sezioni descrivono le procedure necessarie e il corretto settagio degli switch e dei jumpers per configurare la scheda Sunray Evolution TX.

Per la locazione dei jumper fare riferimento alla pagina seguente.

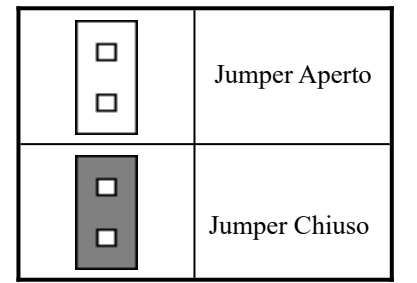

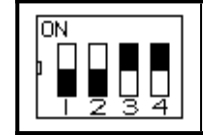

Gli interruttori 1 e 2 sono su OFF. Gli interruttori 3 e 4 sono su ON.

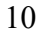

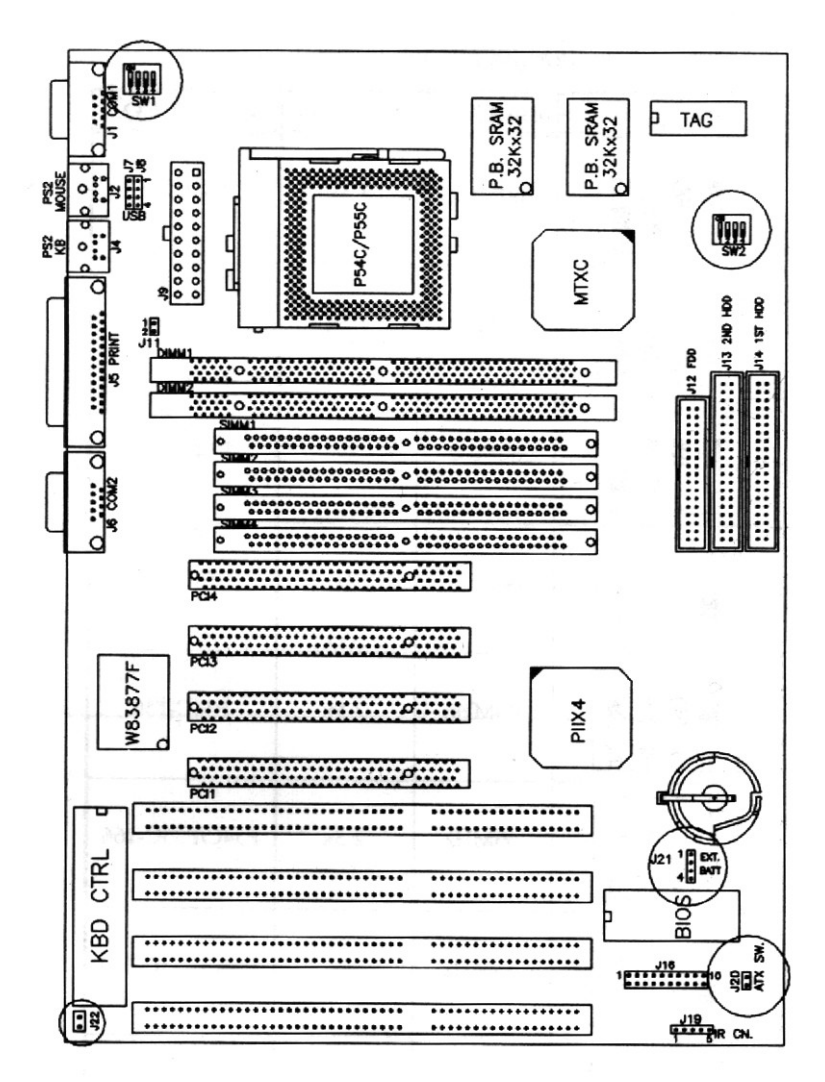

Locazione dei Jumper della scheda

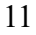

## 2.4 SW2 (1-4) : Selettore delle frequenze della CPU

| нцст г<br>еничні (1 000–1 спичні мімл) |       |                              |               |
|----------------------------------------|-------|------------------------------|---------------|
| SW2 (1-4)                              |       | <b>Bus Clock   Mutiplier</b> | CPU FREQ.     |
| ŌN                                     | 60MHz | 1.5x                         | P54C-90       |
| <b>ON</b>                              | 66MHz | 1.5x                         | P54C-100      |
| ON                                     | 60MHz | 2x                           | P54C-120      |
| ΘN                                     | 66MHz | 2x                           | P54C-133      |
| ΘN                                     | 60MHz | 2.5x                         | P54C-150      |
| <b>ON</b>                              | 66MHz | 2.5x                         | P54C/P55C-166 |
| ON                                     | 66MHz | 3x                           | P54C/P55C-200 |

Intel Pentium (P55C=Pentium MMX)

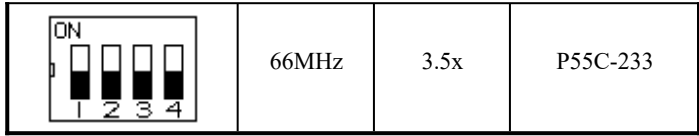

## AMD K5/K6

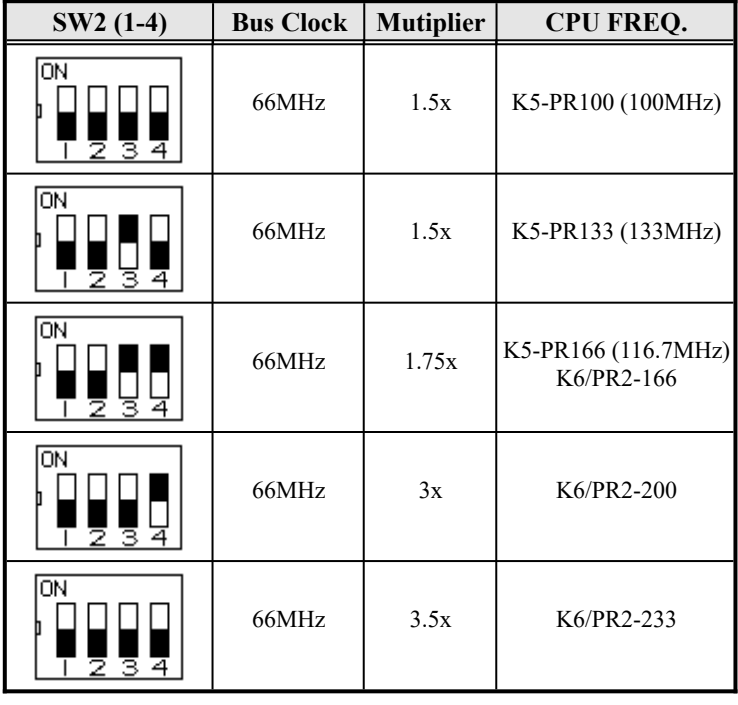

## Cyrix 6x86

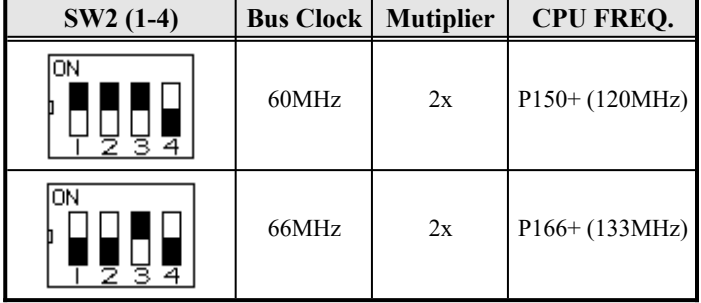

## 2.5 SW1 (1-4) : Selettore di tensione CPU

CPU a singola alimentazione Pentium\*\* : Intel, Cyrix 6x86, AMD K5

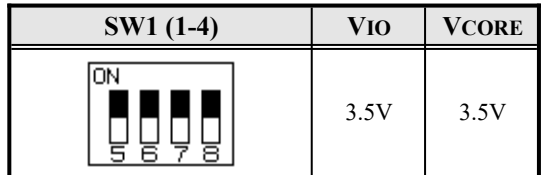

*\*\*Default*

Per CPU a doppia alimentazione : Intel Pentium MMX Cyrix 6x86L, AMD K6.

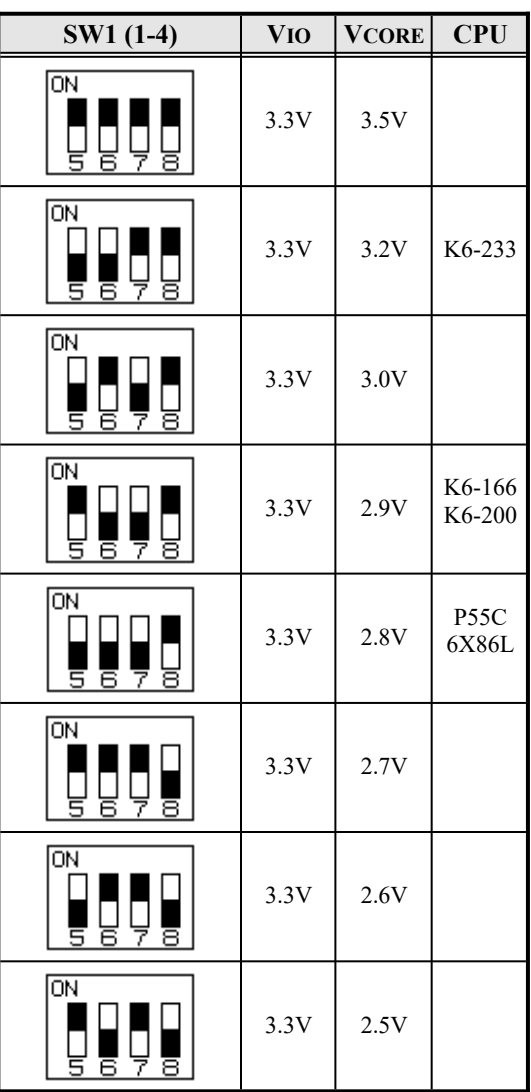

#### *2.6    J20 :* Selettore ATX Power on

Questo jumper è il cosiddetto "Power Supply On/Off Switch" sulla scheda. Se premuto causa l'accensione della scheda, se premuto ancora causa il suo spegnimento.

#### 2.7 J21 : Connettore per la batteria esterna

Questo connettore permette all'utente di connettere una batteria esterna per mantenere le informazioni immagazzinate nella CMOS nel caso di malfunzionamenti della batteria interna. Il settaggio di default prevede un jumper fra il pin1 ed il pin2.

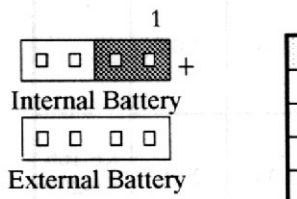

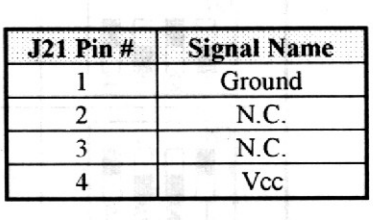

## 2.8 J22 : Cancellazione della CMOS

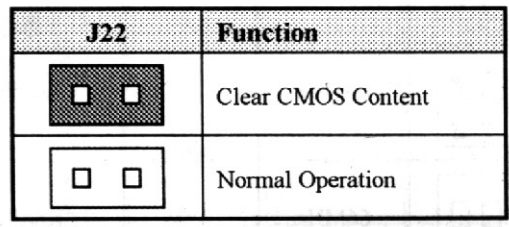

Per cancellare la CMOS :

Spegnere il computer,settare J22 nella posizione "Clear CMOS", accendere il computer, tenere premuto il tasto <Delete> per entrare nel setup del BIOS, risistemare J22 nella posizione "Normal Operation" prima di uscire dal BIOS.

#### 2.9 J16 : Connettore Front Bezel

attività del computer e permette i cambiamenti dello stato del computer. J16 è un connettore a 20-pin che fa da interfaccia per le seguenti funzioni.

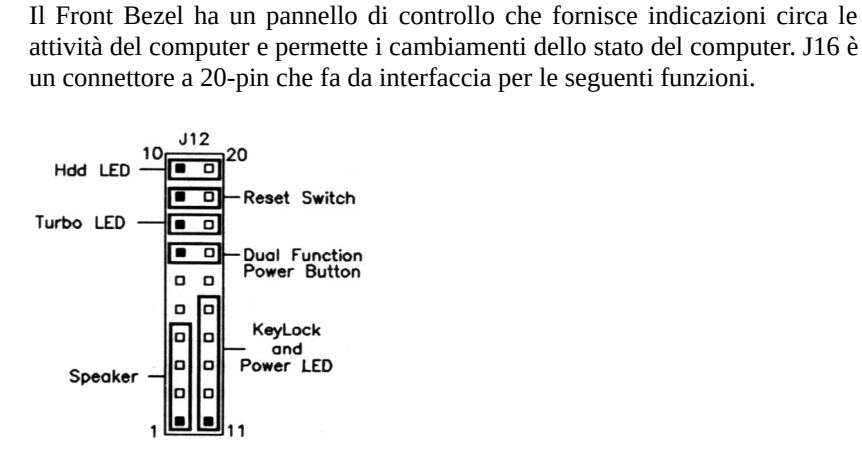